# **Making the Web Multilingual with Wikipedia**

## Internationalization Team Wikimedia Foundation

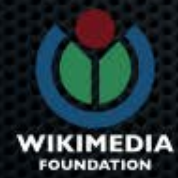

#### **Do you know?**

- Wikimedia projects are available in 284 languages
- Wikipedia is the largest multilingual website in the world
- All these wikis get 18 billion page views per month by 500 million unique visits
- Wikimedia Foundation is a non-profit with 100 employees and a budget of 30 million USD
- 1 million micro donations support Wikimedia's budget

Making the Web Multilingual with Wikipedia / 20 September 2012 / Wikimedia Internationalisation team / CC-BY-SA 3.0

**FOUNDATION** 

#### **Who are we?**

We are the Internationalization team of Wikimedia Foundation We are a global team with fluency in 25 major languages We develop and maintain language support tools for Wikimedia websites and Mediawiki

Team Members: Alolita Sharma, Siebrand Mazeland, Santhosh Thottingal, Niklas Laxstrom, Amir Aharoni, Arun Ganesh, Pau Giner, Srikanth L

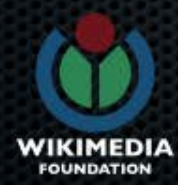

#### **Universal Language Selector**

#### Because there are too many languages to choose from

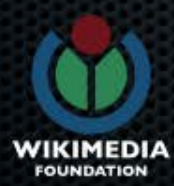

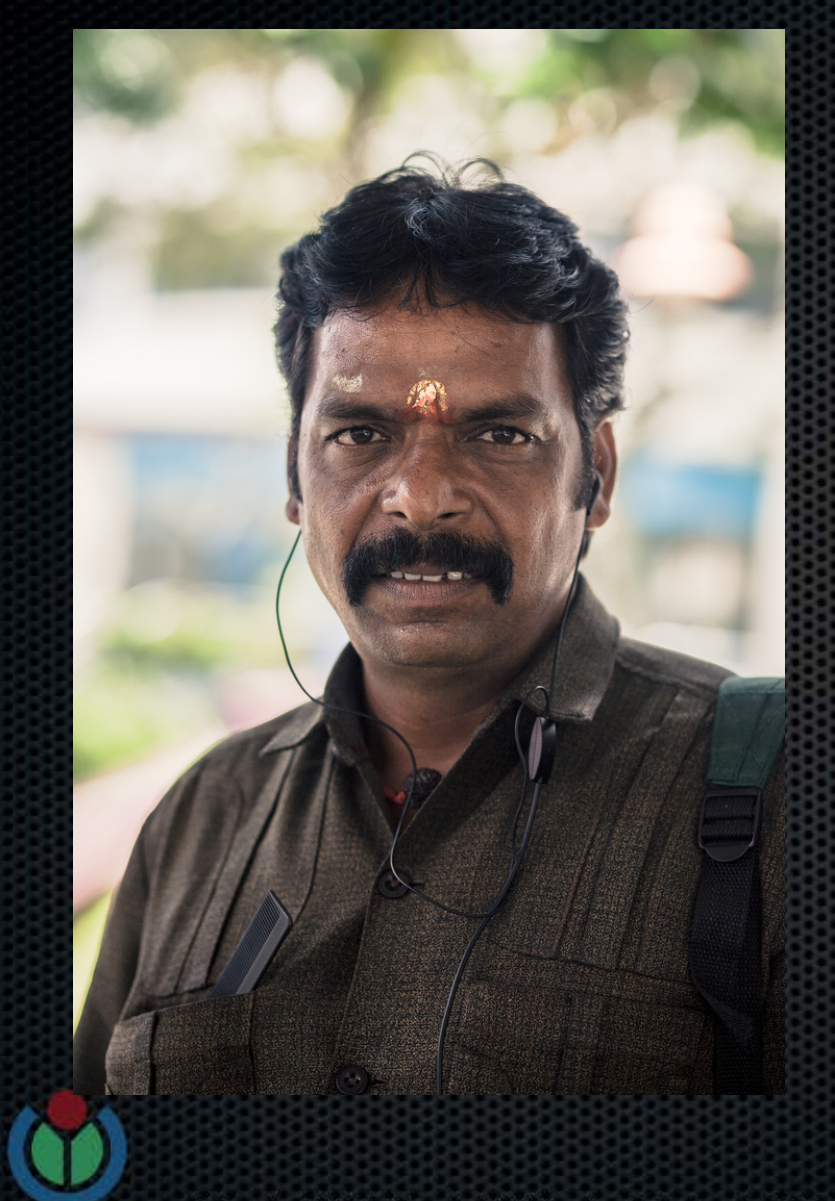

 $\overline{\mathcal{L}}$ **How can I search for सितार** (sitar) with the Hotel public PC?

 $\mathcal{P}$ 

Rakha, an Indian musician visiting Europe

G

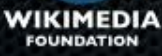

## **The process**

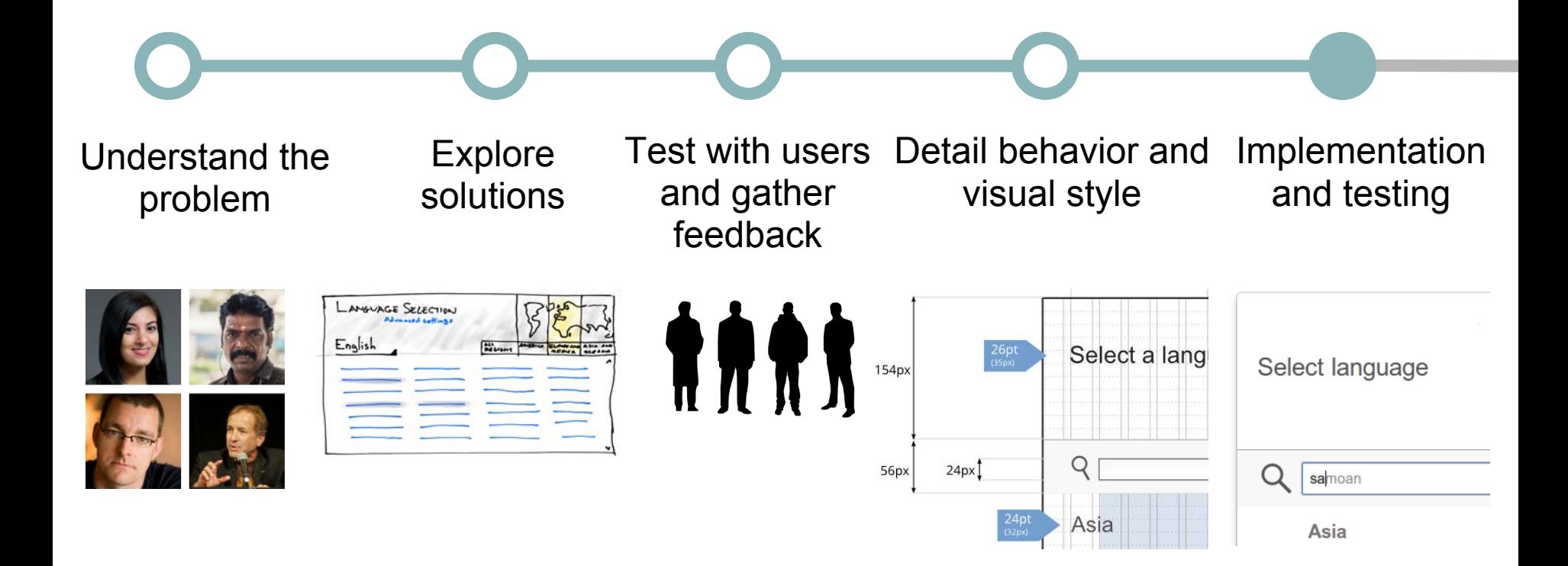

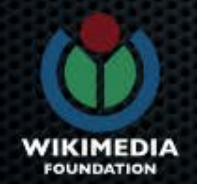

# **The Universal Language Selector**

## ULS = Language picker + settings + integration

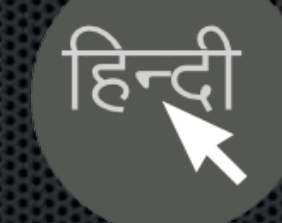

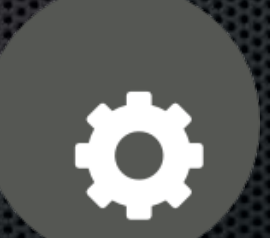

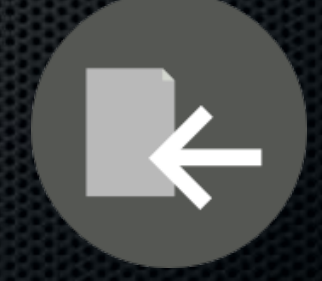

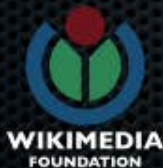

# **The Universal Language Selector**

## ULS = **Language picker** + settings + integration

 $\bullet$ 

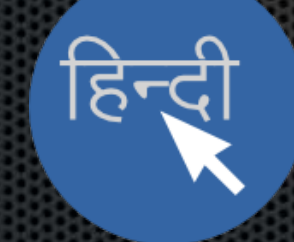

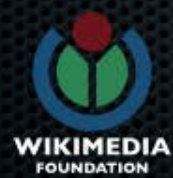

# **Language picker**

How to find a language with more than 400 options?

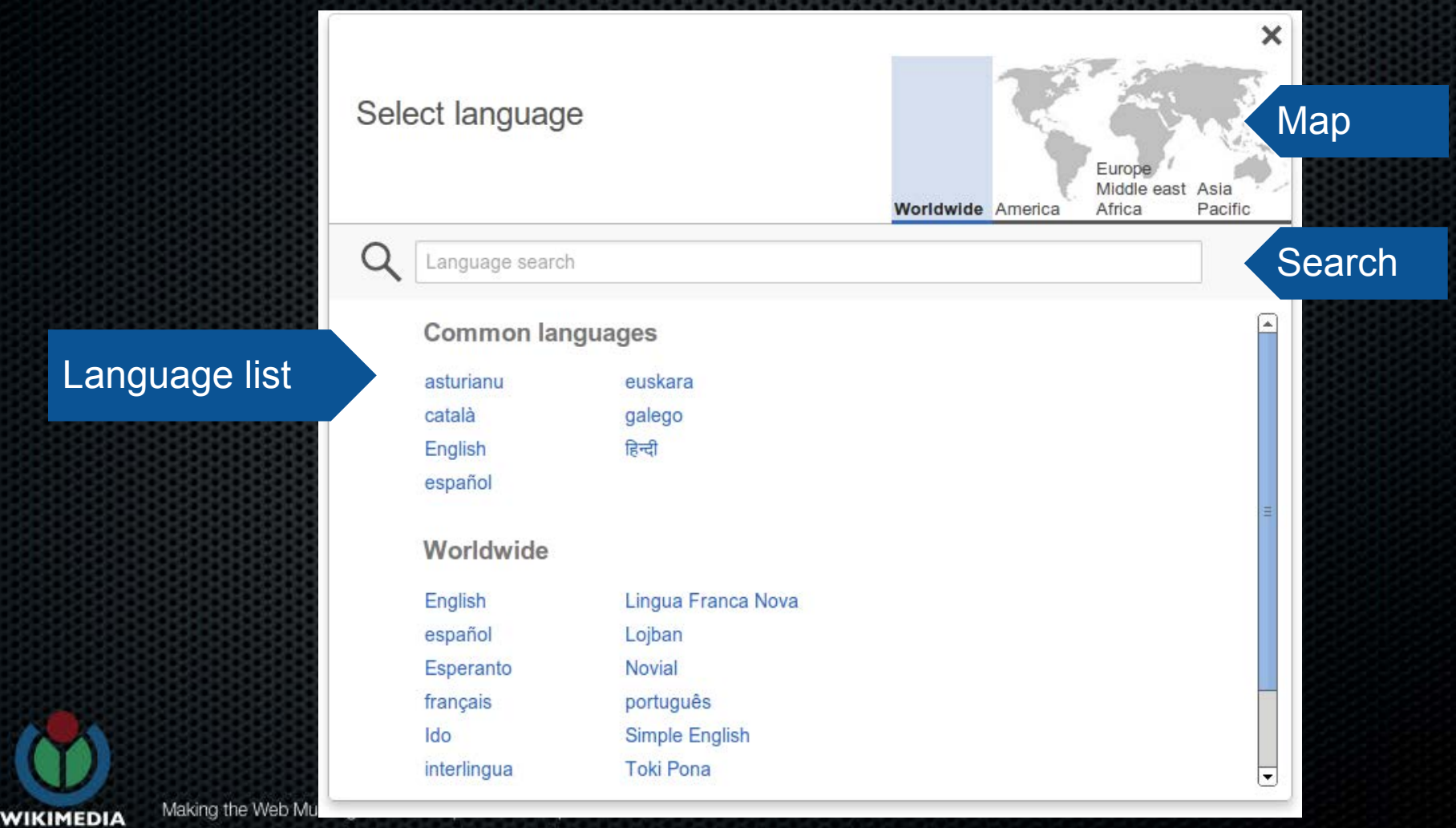

**FOUNDATION** 

# **Language picker: Search**

## **Search is flexible**

## Autocompletion

Type language name in another language

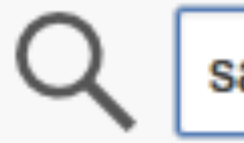

### Cross-language

Language names in another language

## Typos allowed

For users typing fast

#### ISO codes

For advanced users

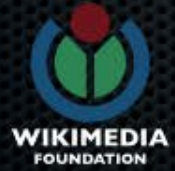

# **Language picker: List**

## **Make a long list easier to scan**

A small map as an index

4 columns 8 rows

Grouped by region and script

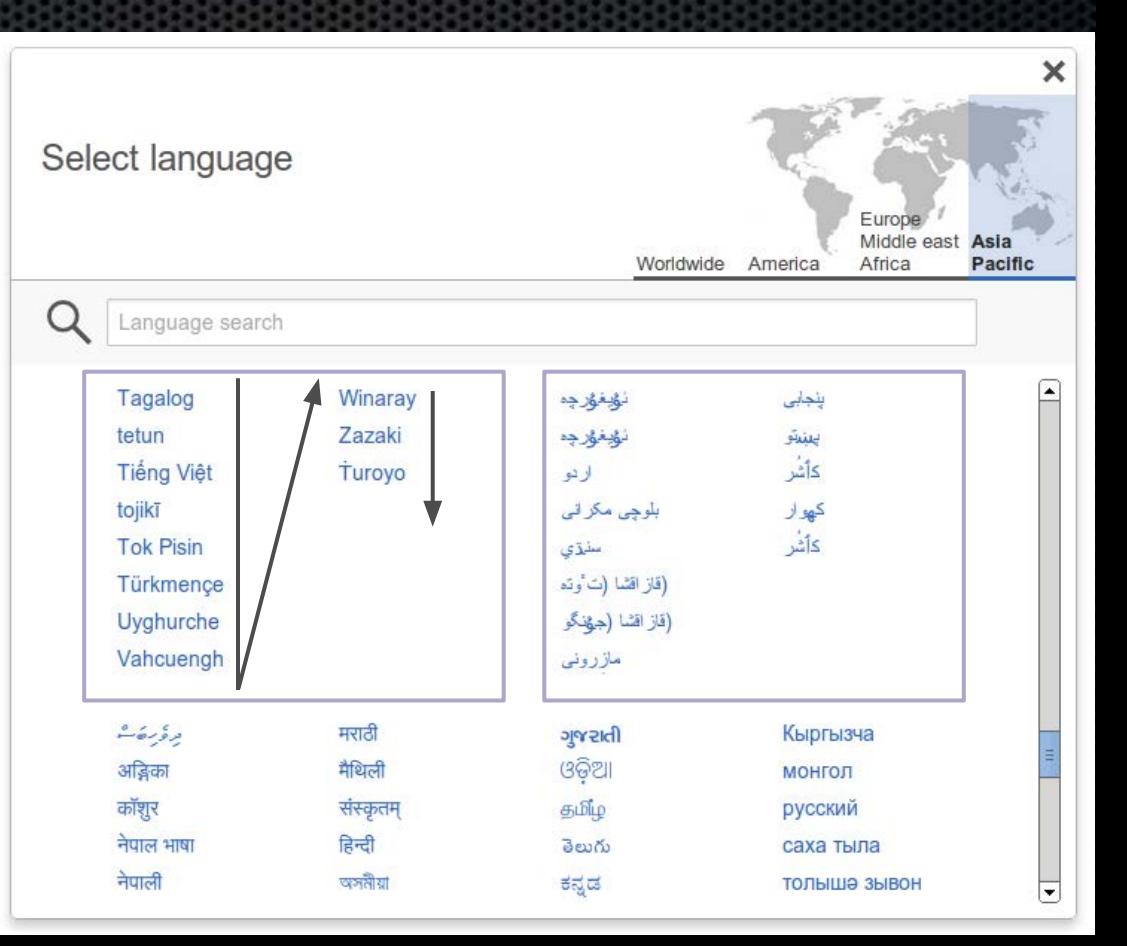

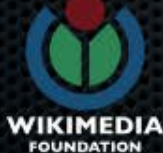

Making the Web Multilingual with Wikipedia / 20 September

# **The Universal Language Selector**

## ULS = Language picker + **settings** + integration

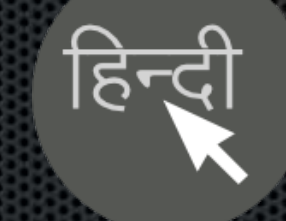

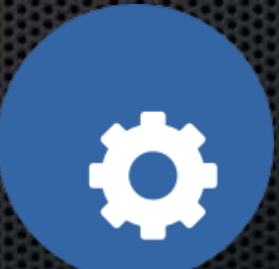

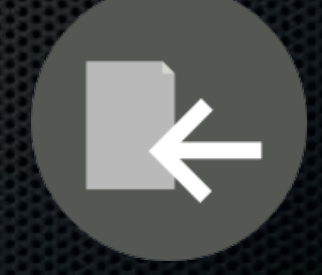

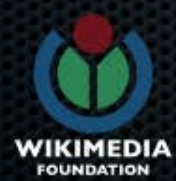

# **Settings: Display**

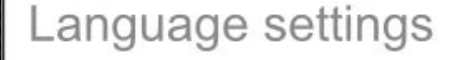

Set the language of menus and fonts.

Writting in a different language?

Aa Display

**Forma** Input

#### **Display settings**

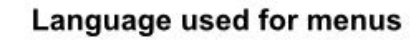

**English** 

Español

Avañe'ē

 $\cdots$ 

Short list of languages

Font settings (if needed for the languages)

#### **Font settings**

◘ Download fonts automatically when needed. Web fonts will be downloaded when text in special scripts is displayed. More information

#### Set your preferred fonts to use

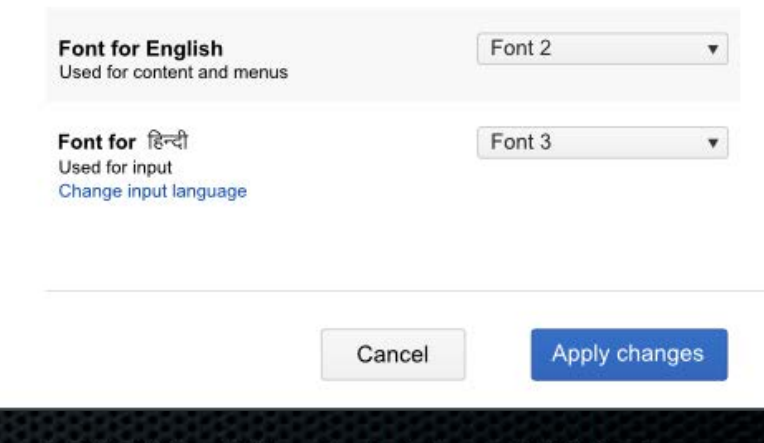

WIKIMEDIA **FOUNDATION** 

**Settings** menu

# **Settings: Input**

Aa Display

**see Input** 

#### Language settings

Set the language of menus and fonts.

Writting in a different language?

#### Input settings

#### Language used for input

**English** 

Avañe'ë

 $\cdots$ 

#### Input methods supported for English

Español

- **O Phonetic input.** Type words as they sound. More information
- O Transliteration. Use keyboard shortcuts to generate the desired characters. When available, a virtual keyboard will show the keyboard mapping. More information

O Disabled. Text is displayed according to system defined settings. More information

Short list of languages

Input methods available for each language

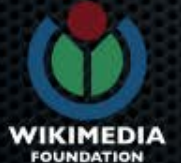

**Settings** menu

Making the Web Multilingual with Wikipedia / 20 September 2012 / Wikimedia Internationalisation team / CC-BY-SA 3.0

Cancel

Apply changes

# **The Universal Language Selector**

## ULS = Language picker + settings + **integration**

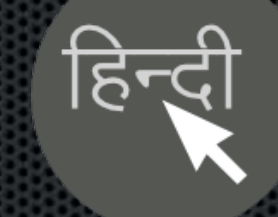

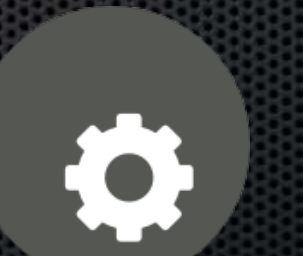

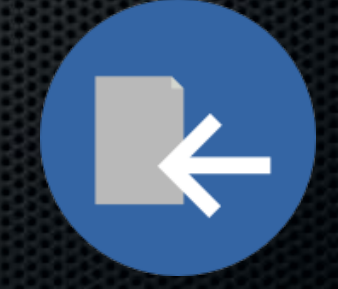

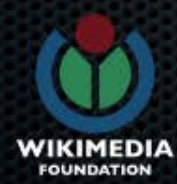

# **Integration**

# translatewiki.net Wikidata More to come...

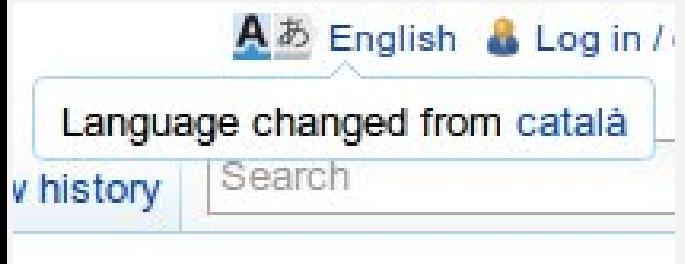

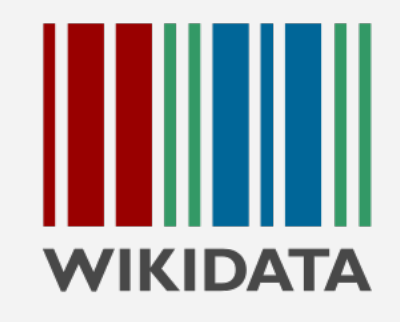

Languages

**English** 

0,

Avañe'e Español Français **Nederlands** Português Runa simi

 $\cdots$ 

103 more languages

# **The testing process: testing prototypes**

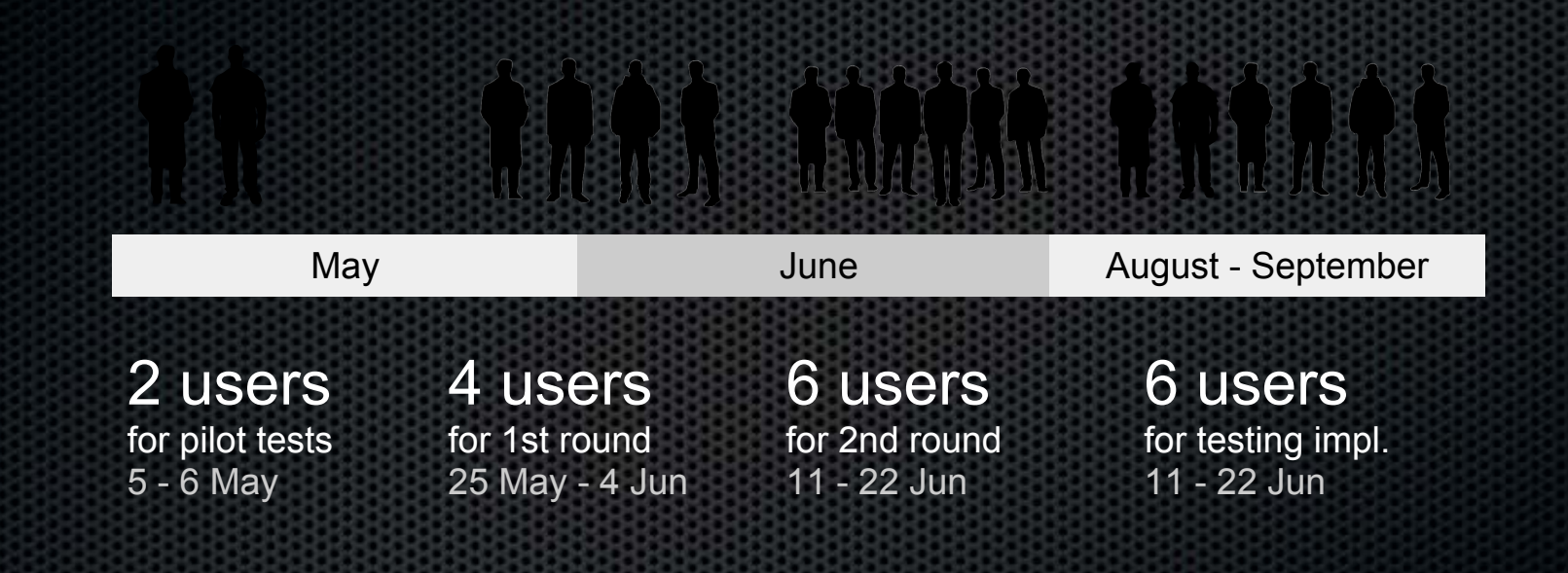

#### 20 Languages.

Hindi, Tamil, Marathi, Gujarati, English, Hebrew, Dutch, French, German, Macedonian, Russian, Catalan, Luxembourgish, Tetum, Spanish, Latin, Breton, Italian, Nepali and Esperanto.

#### 12 Locations.

team / CC-BY-SA 3.0

India, USA, UK, Nepal, Netherlands, Israel, France, New Zealand, Luxembourg, Germany, Canada and Spain

**FOUNDATION** 

# **Technical details**

- ULS is a jquery plug-in
- Modular
- Supports all languages defined by Unicode
- Open source

https://www.mediawiki.org/wiki/Universal\_Language\_Selector

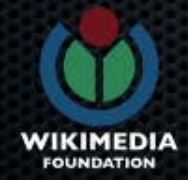

#### **Use, Fork, Improve**

## **https://github.com/wikimedia/jquery.uls**

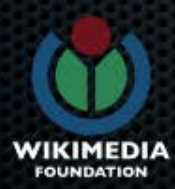

#### **Internationalization Library**

## Because internationalizing applications should be easy and you shouldn't reinvent the wheel

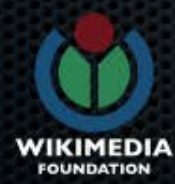

#### **Internationalization Library**

- **General-purpose internationalization library**
- **Written in jQuery**
- **Open source MIT, GPL Licensed**
- **Messaging, Plural, Gender, Grammar support**

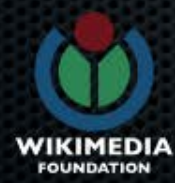

#### **Use, Fork, Improve**

### **https://github.com/wikimedia/jquery.i18n**

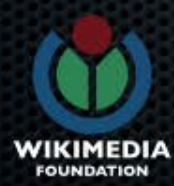

#### **Webfonts**

## Because locating and installing fonts for non-Latin scripts is too hard

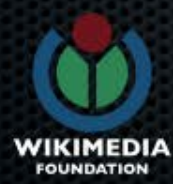

#### **Webfonts**

- Delivers fonts to the browsers from server
- CSS3 technology
- Large repository of freely licensed fonts
- 44 fonts for 20 scripts

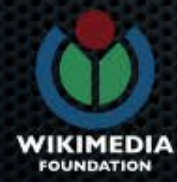

#### **jQuery.webfonts**

- General purpose webfonts library
- Focus on making fonts available for all parts of a multilingual website
- Flexible repository configuration

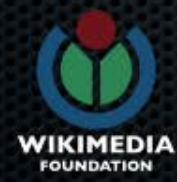

#### **Use, Fork, Improve**

#### **https://github.com/wikimedia/jquery.webfonts**

#### **Are you a typographer? Talk to us!**

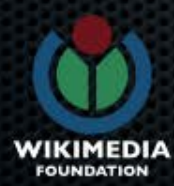

#### **Typing tools**

### Because there are challenges in typing in non-Latin scripts

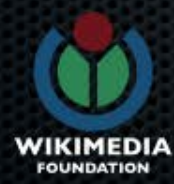

#### Do you know how to type in your mother tongue?

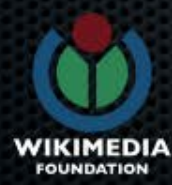

- Provides 60 input methods in 34 languages
- Community contributed and tested input methods
- Widely deployed in many WMF wiki projects
- Soon available as open source jquery library (jquery.ime)

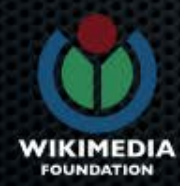

## Because translating applications to any language should be easy

- Siebrand Mazeland
- Product Manager, Localisation
- **Community Manager translatewiki.net**
- Wikipedia volunteer
- Language afficionado

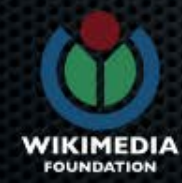

#### **OMG!**

srpskohrvatski / српскохрватски казақша English Ilonggo rumantsch मैथिली кіпагау-а къарачай-малкъар žemaitėška Аутагаги (شوته) Vahcuengh Plattdüütsch siswati Cebuano <br />
Pälzisch Novial Advn>< Pangasinan Patois saggssch MOKWEHb Ladino Ming-děng-ngū norsk (bokmål) Hak-kâ-fa furlan Plautdietsch Kırmancki Bahasa Banjar Runa shimi Nnapulitano Kiswahili SUOMI башкортса naxxy 吴语 Schweizer Hochdeutsch azərbaycanca Piemontèis বিষ্ণুপ্ৰিয়া মণিপুৰী ಕನಡ sámegiella Fullule British English ไทย Basa Jawa Bráhuí 赣语 (简体) Chavacano de Zamboanga ਪੰਜਾਬੀ pt-pt Перем Коми Türkmençe română aragonés Maori Baso Minangkabau hornjoserbsce latgalu தமிழ் Bnaxecre Taqbaylit Avañe'ё тыва дыл точикй isiXhosa inuktitut उन नुरु कृष्ण के स्थाप से अपने Kapampangan Cmique Itom Tiếng Việt Boarisch हिन्दी केली bamanankan शशिशशाशिशशास Message documentation [ A 
ερραήοι (formal) (inter sassaresu فارسی voro Bahasa Melayu a va Titanantongo 日本語 中文 (香港) Esperanto silozi lea faka-Tonga Kreyòl ayisyen Lingua Franca Nova dansk italiano Gagauz evegbe slovenčina Araona русиньскый нохчийн euskara hrvatski Nederlands (informeel) brezhoneg espanol de America Latina eesti français cadien Gàidhlig Kanuri Ænglisc galego Ἀρχαία ἐλληνικὴ Test (site admin only) Akan emiliàn e rumagnol Santali Srpski (latinica) κριτρώ Fiji Hindi Ελληνικά بنجابي φίσις Xitsonga koe vagahau Niue Na Vosa Vakaviti Prūsiskan JI Bahasa Indonesia zza vepsän kel' català Capiceño <br><br/><br/>kalaallisut  $\#$  Kalaallisut  $\#$  Kalaallisut  $\#$  Gothic 한국어 (조선) 贛語 (繁體) नेपाल भाषा West-Vlams Kongo 湘语 Nedersaksisch български Bikol Central سنتې مازرونی بلوچی مکرانی (조선) 黄語 (繁體) नेपाल भाषा West-Vlams Kongo 湘语 Nedersaksisch български Bikol Central سنتې مازرونی بلوچی مکرانی Gegë українська взалюдля 中文 (中国大陆) Ligure Gwy Albaamo innaaliilka Qalaral Deitsch Фенсоров Адыгэбээ Qaraqalpaqsha tojikī қазақша (кирил) magyar occitan กำกิบำ Dyghurche Latina Magribi 中文 português do Brasil српски (ћирилица) Emiliàn 中文 (繁體) Basa Sunda Volapük Toki Pona Cловы beck b / 图图图图图图图图 American sign language Jest Nahuatl 中文 (简体) Wolof žemaitėška Deutsch Mainfränkisch Tarapva/tatarça Чăвашла Tarifit Åarjelsaemien enshona Hawai`i كردى Mizo tawng An<sub>b</sub>culea Genapyckan (rapalukestia) kernowek Cymraeg Interlingue Canadian English Soomaaliga Armãneashce Slovenščina Seeltersk къырымтатарджа (Кирилл) Dziri Igbo asap अअभीरा Karjala Magyar (magázó) Konknni МАКЕДОНСКИ Lëtzebuergesch ગુજરાતી Lojban Ирон олык марий міктаq العربية rati sardu 한국어 føroyskt Kurdî (latînî) Nordfriisk Bân-lâm-gú sicilianu Malti Österreichisches Deutsch اردو Nouormand man Česky Ilokano Vadda Zeêuws Tagalog Yorùbá Krio norsk (nynorsk) Mirandés Faeag Rotuma Zazaki मराठी српски / srpski толышә зывон Поvтเака Раріатепtu viāneşte Alemannisch «Азанқша (Қазанқстан») सन्यथा dolnoserbski jysk Deutsch (Sie-Form) qazaqşa (latın) Bafla Lazuri tarandine Norfuk/Pitkem Kabuverdianu JAS Walon de lietuvių Ripoarisch 粵語 Nederlands Iumbaart Кыргызча 中文 (台灣) Gaeilge AgbraGss Runa Simi Tok Pisin (3021 yAMypt français português vèneto mapudungun Scots 3p3RHb Setswana Kurdî latviešu norsk (bokmål) татарча коми 文言 მარგალური nl-be молдовеняскэ Sängö кырык мары Romani Sesotho sa Leboa Հայերեն Picard arpetan буряад Gaelg יידיש qırımtatarca (Latin) Сһатоги Luganda Diné bizaad مَوْسَ oʻzbekcha +nc\* Wayúu Yupik tetun هوار беларуская (Tарашкевіца) сһатоги Luganda Diné bizaad مَوْسَ oʻzbekcha +nc\* Wayúu Yupik tetun موار буряад Ga interlingua asturianu < TRM svenska\_Schläsch رَائِيغۇرچە Гlaлгlaй نۇيغۇرچە Gagana Samoa ckb-arab estremeñu Kotava Адыгэбзэ Guadeloupean Creole French MOHFOЛ Rumagnôl Ido <del>ผ</del>ึ่งတ၉ Bahasa Betawi **Caxa Tbiлa** Acèh Dusun Bundu-liwan Afrikaans Türkçe بختياري

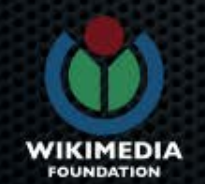

## Facilitate and support software localisation in all classified languages

- 4,000+ translators
- 300 languages
- 20 open source products
	- MediaWiki
	- OpenStreetMap
	- Encyclopedia of Life
	- StatusNet

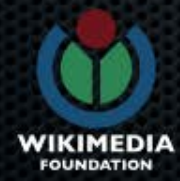

- Crowd sourcing (all social media, talks, Wikimedia wiki's, blogs, ...)
- Assume good faith (give access liberally)
- Develop to the user's needs
- Community building in a wiki
- Few formal processes (do-ocracy)
- Translation hints (TM, MT)
- Multiple contribution methods

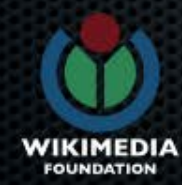

#### Incentivise users

- Pledge to share USD 1,000
- See traffic quadruple
- 66,000 translations in 9 days • Need more sponsors

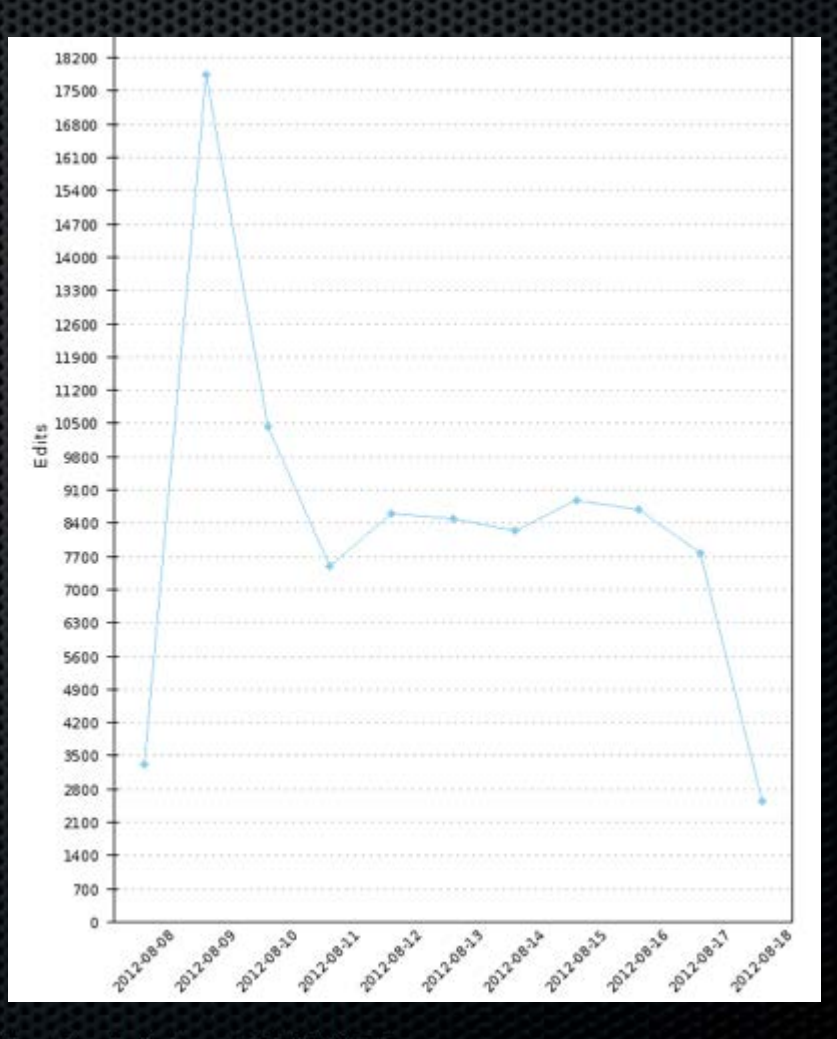

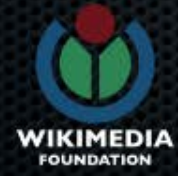

:)

# The path to

Guiding a user to become a translator

#### Spreading the message of localization

Do people know why translation is important and why it is done?

#### Understanding the platform

Does the user understand what the localization system does?

#### **Correcting mistakes**

Are users able to find common mistake and correct them easily?

#### Registering as a translator

Are users motivated enough to go through the signup and activation process?

#### Choosing what to translate

Can the user make an informed choice about what projects to translate first?

#### Proofreading

Are translators happy with the quality of translations?

#### Getting community help How and where can a user find help

when required?

WIKIMEDIA **FOUNDATION** 

Start translating! Do users find it fast and easy to make translations?

# · localización

**UX Design Improvement for Translators - Process**

Multilingual prototypes and screens Live user testing with multilingual users Transparent and participative design process Regular wiki documentation of progress

The Goal: Make users feel valuable while contributing translations

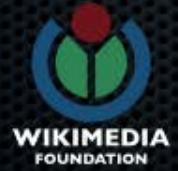

#### **Translate**

- Platform
- Modularity
- APIs, VCS integration
- Translation aids
- External service integration

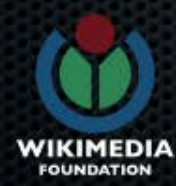

#### **Translate platform**

- A MediaWiki extension for localization ○ User management, version control, talk pages for free
	- Easy to install
- Written in PHP, JavaScript
- Open Source
- Documentation not only for users, but also for developers

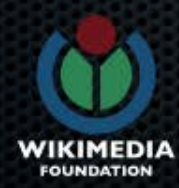

#### **Translate modularity**

Supports many localization file formats: **• Gettext, AndroidXML, Java properties...** 

Supports multiple content types ● Software, wiki pages, SVG files...

## Not supported? Write a PHP class!

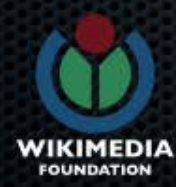

#### **Translate integration**

Web accessible APIs ● Pull translation statistics ● Pull latest translations ● Or write a new translation interface • We are making more functionality available via API

Tools to pull and push translations directly into version control systems

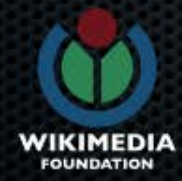

TM

**MT** 

#### Message docs

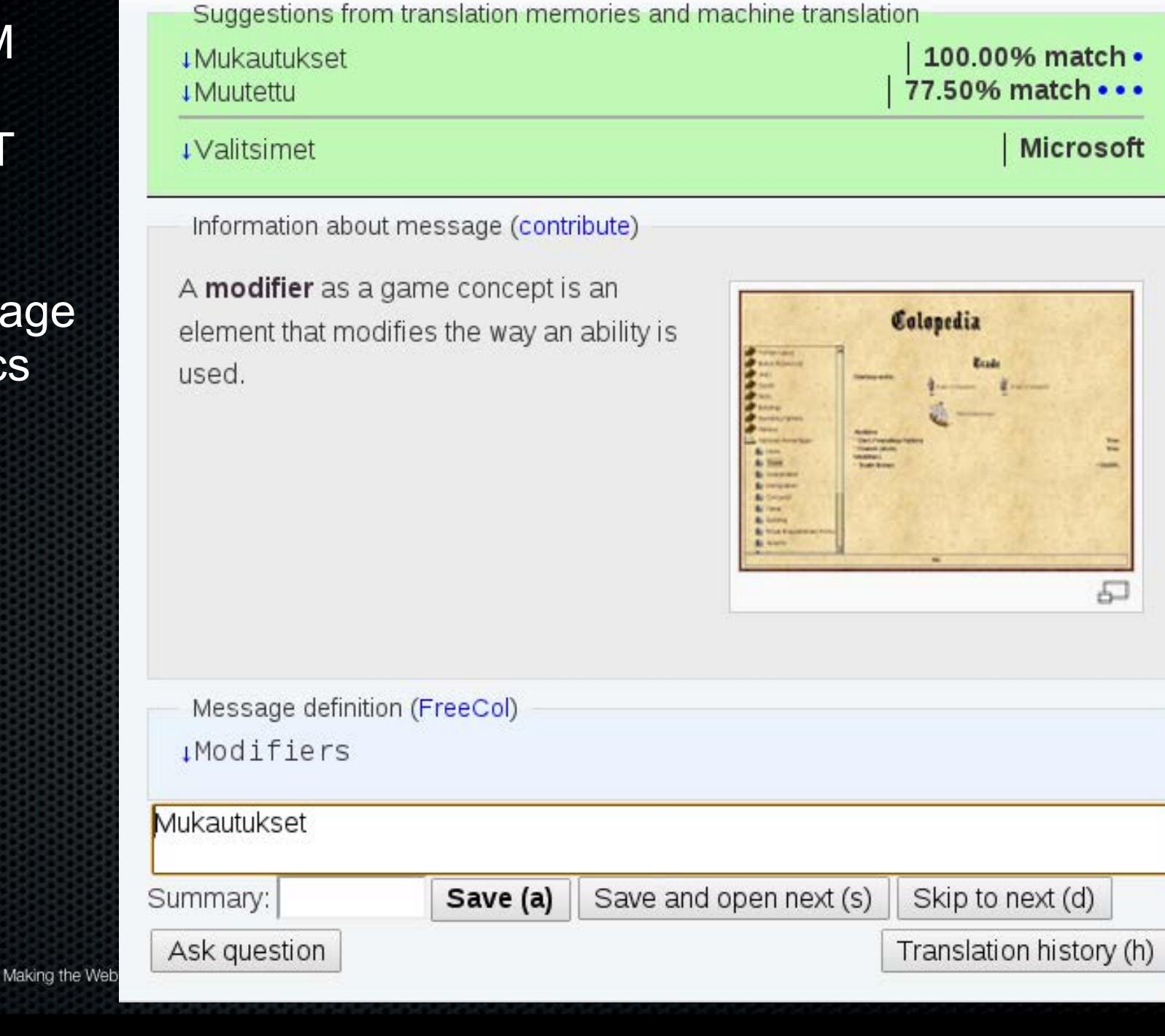

WIKIMEDIA **FOUNDATION** 

# **Get involved!**

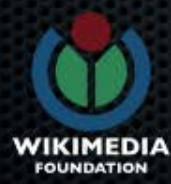

#### Wikipedia is written by people just like you

- Press the "edit" button
- Write your changes
- There's no step three

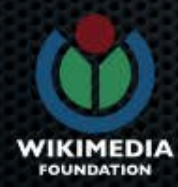

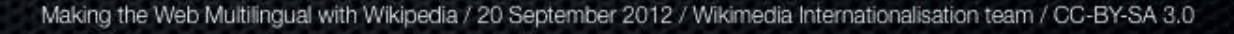

# **Translate!**

- Know languages?
- Help complete and proofread translations of MediaWiki and related products:
- https://www.translatewiki.net

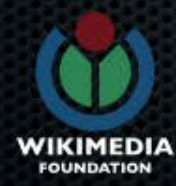

# **Coding an open source project?**

- You *want* to localize your project:
- More users, more bug reports, more opportunities
- Plus, it's easy!
- Just put your project for translation at translatewiki.net
- Let volunteers translate (just be sure to listen to issues that they report)

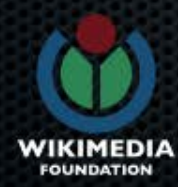

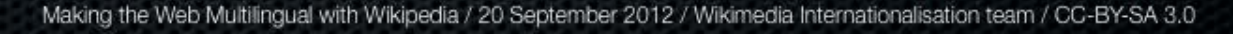

# **Use our open source i18n libraries**

- Add them to your site:
- jquery.uls easy language selection
- jquery.ime easy typing
- jquery.webfonts easy font loading

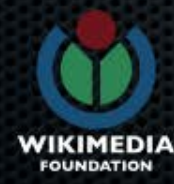

# **Report problems in our websites!**

- Having a technical issue with Wikipedia or any of our other sites, or in your own MediaWiki installation?
- Report it!
- https://bugzilla.wikimedia.org

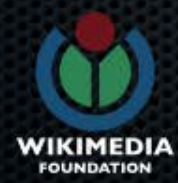

# **Code!**

- Know PHP or JavaScript?
- (Or want to learn?)
- Clone the MediaWiki Git repo and submit patches

## https://www.mediawiki.org/wiki/Git

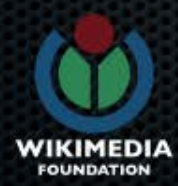

#### **Contact us**

Mailing list: https://lists.wikimedia. org/mailman/listinfo/mediawiki-i18n

IRC: #mediawiki-i18n at freenode.net

#### Work with us: http://wikimediafoundation.org/wiki/Jobs

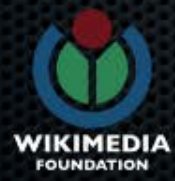